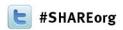

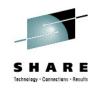

# Using PDSEs in your SYSPLEX: Best Practices and Troubleshooting

Speaker: Thomas Reed /IBM Corporation

SHARE San Francisco

Session:12981

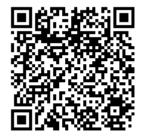

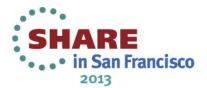

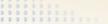

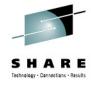

# **Agenda**

- PDSE Sharing
- PDSE Recoverability
- PDS to PDSE Conversion Considerations
- Customer PDSE Issue Troubleshooting
  - Latch Hang/Contention
  - Corrupt PDSE Dataset

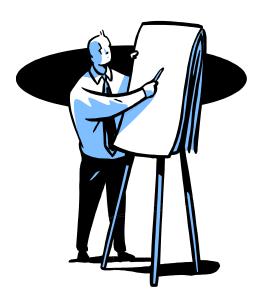

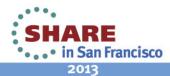

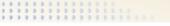

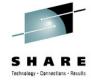

### What is a PDSE?

- PDSE: <u>Partitioned DataSet Extended</u>
- A PDSE is a collection of directory and data pages
- PDSE server consists of one or two address spaces (SMSPDSE and SMSPDSE1)
- The SMSPDSE(1) address spaces serve client access requests for PDSE datasets
- Under the hood SMSPDSE(1) also manages PDSE serialization and buffering

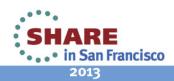

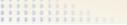

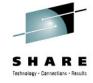

# **PDSE Sharing Basics**

- Two sharing modes, NORMAL and EXTENDED
  - NORMAL is the default and fallback mode
  - EXTENDED is preferred in the SYSPLEX environment
- GRSPLEX Scope: A set of systems connected by only GRS
- SYSPLEX Scope: A set of systems connected by both XCF and GRS

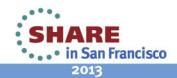

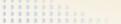

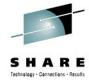

# **EXTENDED Sharing Mode: Basics**

- The newest and preferred sharing mode
- Provides the ability to share at the member level <u>between</u> systems
- Can be implemented with one or both address spaces active

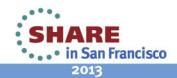

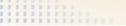

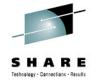

# **EXTENDED Sharing Mode: Startup**

- PDSESHARING(EXTENDED) specified in IGDSMSxx member
- The SYSPLEX sharing mode is determined by the <u>first</u> PDSE address space to start
- Mixed sharing modes are not supported
- IPL is recommended to start EXTENDED sharing
  - Starting with the ACTIVATE command is possible
  - ACTIVATE command start may cause PDSE problems
  - See Appendix for ACTIVATE command

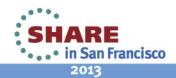

# **EXTENDED Sharing Mode: Sharing Requirements**

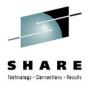

- EXTENDED sharing is <u>strictly</u> limited to systems within the same SYSPLEX
- Participating systems must belong to the same GRSPLEX AND XCFPLEX

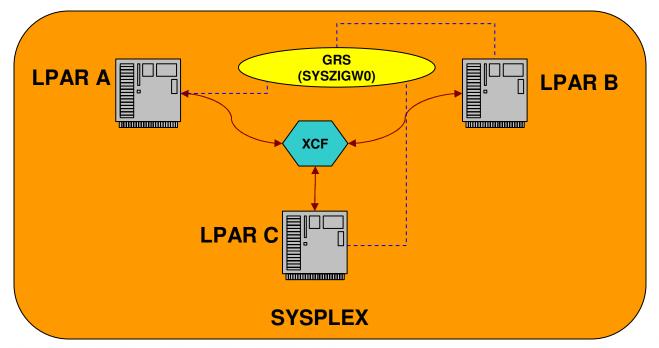

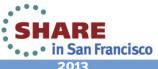

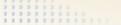

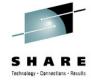

# **EXTENDED Sharing Mode: Recap**

- EXTENDED sharing is the preferred sharing mode for PDSE
- PDSESHARING(EXTENDED) must be specified in IGDSMSxx member
- EXTENDED sharing is <u>strictly</u> limited to systems within the same SYSPLEX

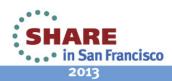

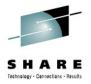

# Improper PDSE sharing: What is it?

- Sharing a PDSE dataset outside of a single XCFPLEX while running PDSE sharing EXTENDED
- Also known as sharing outside of the SYSPLEX
- Key point: PDSE sharing EXTENDED requires both GRS and XCF to mediate serialization of datasets

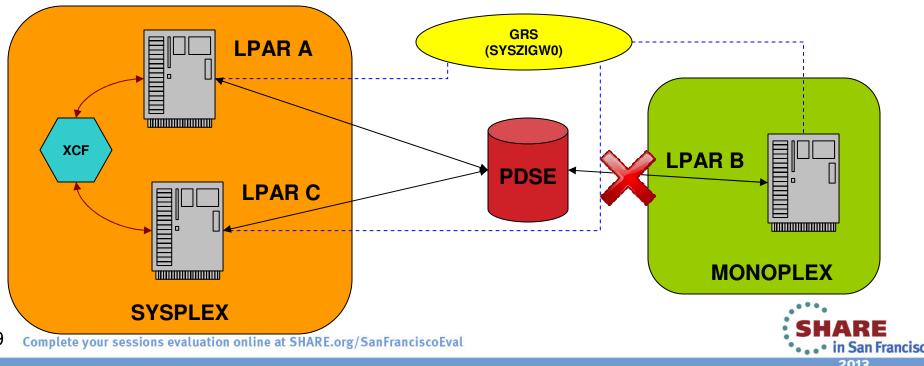

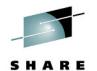

# Improper PDSE sharing: Why is it bad?

- Improper sharing can allow for unserialized access to PDSE datasets
  - There is no warning that a dataset has been accessed in an unserialized manner
  - The results are unpredictable but may include:
    - Corrupt index data in-core
    - Corrupt index data on DASD
    - Corrupt member data
    - Mismatched extent information
    - Nothing at all

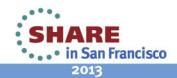

# Improper PDSE sharing: Common **Symptoms**

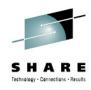

- 0F4 ABENDs
  - The result of corruption of the PDSE dataset
  - Also may indicate an extent mismatch if the PDSE was moved
- Varied symptoms make improper sharing hard to diagnose
- Many symptoms can be caused by other issues

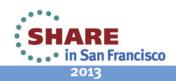

## **Improper PDSE Sharing:** Admins beware!

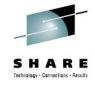

- There is no safe way to circumvent EXTENDED mode's serialization requirements
- PDSE datasets cannot be serialized by third party products
  - Specifies RNL=NO
  - MIM does not serialize PDSEs
- Asking users not to update PDSEs from outside the SYSPLEX
  - Inevitably someone forgets
  - New users may not know the rules

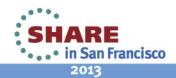

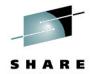

# Improper PDSE Sharing: Recap

- Sharing PDSEs outside of a single SYSPLEX while running EXTENDED sharing is unsupported
- Unserialized access to a PDSE causes a range of unpredictable effects
- There is no effective way to get around serialization restrictions while running EXTENDED sharing

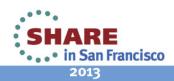

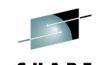

# **NORMAL Sharing Mode: Basics**

- Legacy PDSE sharing mode
- Provides the ability to share at the dataset level <u>between</u> systems
- Shares at the member level on a <u>single</u> system
- Can only be implemented with the non-restartable address space (SMSPDSE)

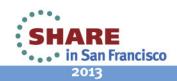

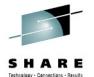

# **NORMAL Sharing Mode: Startup**

- PDSESHARING(NORMAL) specified in IGDSMSxx member
- NORMAL is the default sharing mode
- Mixed sharing modes are not supported
- To change from EXTENDED sharing to NORMAL sharing requires an IPL

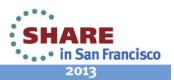

# **NORMAL Sharing Mode: Sharing** Requirements

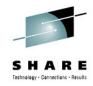

- NORMAL sharing is <u>not</u> limited to systems within the same **SYSPLEX**
- Participating systems must belong to the same GRSPLEX

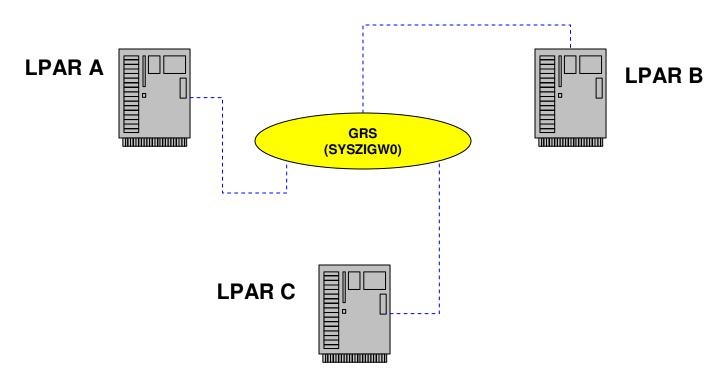

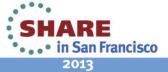

# **NORMAL Sharing Mode: Sharing outside** the SYSPLEX correctly

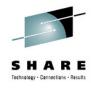

- Why it works:
  - NORMAL mode sharing only utilizes GRS for serialization
  - Multiple SYSPLEXs or stand alone LPARs may share DASD within the same GRSPLEX
- Limitations:
  - Restricts inter-system sharing to the dataset level
  - When a system opens the PDSE for OUTPUT it is the only system that can access the PDSE
  - Can decrease performance by blocking opens of the dataset

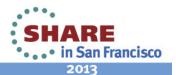

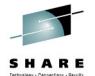

# **NORMAL Sharing Mode: Recap**

- NORMAL sharing is the historic (and default) sharing mode for PDSE
- PDSESHARING(NORMAL) must be specified in IGDSMSxx member
- NORMAL sharing is <u>strictly</u> limited to systems within the same GRSPLEX
- Allows PDSEs to be shared outside a single SYSPLEX at the dataset level
- Dataset level sharing can cause performance restrictions

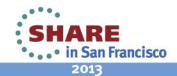

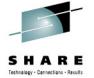

# PDSE Recoverability: SMSPDSE1

- SMSPDSE1 is the restartable PDSE address space
  - SMSPDSE1 handles local dataset connections
  - SMSPDSE handles global dataset connections
- SMSPDSE1 is only available to systems running PDSE sharing EXTENDED
- It is highly recommended that all customers running EXTENDED sharing take advantage of the restartable address space
- Enabled by IGDSMSxx Parameter
  - PDSE\_RESTARTABLE\_AS(NO | YES)

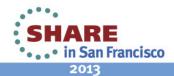

## PDSE Recoverability: The SMSPDSE1 **Restart Process**

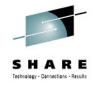

- Why perform a SMSPDSE1 restart?
  - To recover from a situation that would otherwise require an IPI
  - Recover from a PDSE latch hang situation
  - Recover from in-core corruption of a PDSE
  - Recover from excessive PDSE storage usage
- What are the side effects?
  - A small amount of CSA is lost in the restart

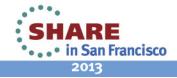

## PDSE Recoverability: The SMSPDSE1 **Restart Process**

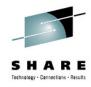

- Restart Warnings:
  - Do not route the restart command around the SYSPLEX
    - Each LPAR must complete it's restart before restarting the next
  - Depending on the number of connections that need to be quiesced and reconnected it may take a few minutes
  - Some user jobs may not be able to correctly handle the quiesce and reconnect processing and may fail

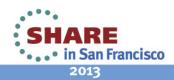

### PDSE Recoverability: How to Restart SMSPDSE1

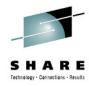

- Step 1:
  - Gather doc! At a minimum a console dump of SMSPDSE and SMSPDSE1 should be taken<sup>1</sup>
- Step 2:
  - Issue the restart command
  - V SMS.PDSE1.RESTART [,QUIESCE(duration | 15)[,COMMONPOOLS(NEW|REUSE)]
  - QUIESCE option determines how long in-flight operations have to quiesce
  - COMMONPOOLS option determines whether ECSA cell pools are reused
    - Only select NEW if there was a cell pool problem

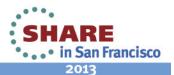

### PDSE Recoverability: Phases of the SMSPDSE1 Restart

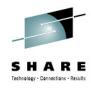

- Quiesce Phase
  - New PDSE requests are corralled
  - By default all in-flight activity has 15 seconds to complete
  - If requests do not complete within the quiesce interval the user has the choice to either wait or continue with the restart
  - Once the quiesce interval completes SMSPDSE1 stops and a new instance is started

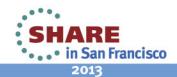

# PDSE Recoverability: Phases of the **SMSPDSE1** Restart

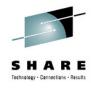

- Reconnect Phase
  - All user connections are restored
  - There is a 15 second time limit on reconnect processing
  - If reconnect cannot be completed within 15 seconds the user can choose to retry for another 15 seconds or continue
  - Users must decide whether they can afford to lose any tasks which don't reconnect in a timely manner

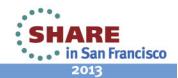

# PDSE Recoverability: SMSPDSE1 Restart Message Sequence

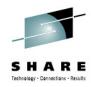

#### V SMS.PDSE1.RESTART

IGW036I VARY SMS.PDSE1.RESTART COMMAND ACCEPTED.

IGW057I WAITING FOR SMSPDSE1 SHUTDOWN.

IGW055I SMSPDSE1 SHUTDOWN IN PROGRESS.

IGW999I XQUIESCE Started

IGW062I SMSPDSE1 IS QUIESCING.

IGW064I SMSPDSE1 IGNORING IN-PROGRESS TASK 001B:MHLRES2B, TCB@=007DEC4 8 \*169 IGW074D SMSPDSE1 QUIESCE FAILED. RETRY? (Y/N)

#### R 169.N

#### **IEE600I REPLY TO 169 IS;N**

IGW065I SMSPDSE1 QUIESCE COMPLETE

#### **IGW058I SMSPDSE1 SHUTDOWN COMPLETE**

IGW059I SMSPDSE1 IS BEING ACTIVATED.

IGW040I PDSE IGWLGEDC Connected

IGW040I PDSE Connecting to XCF for Signaling

IGW040I PDSE Connected to XCF for Signaling

IGW040I PDSE Posting initialization

IGW043I PDSE MONITOR IS ACTIVE 040

++ INVOCATION INTERVAL:60 SECONDS

++ SAMPLE DURATION:15 SECONDS

#### **IGW061I SMSPDSE1 INITIALIZATION COMPLETE**

IGW066I SMSPDSE1 IS RECONNECTING ALL USERS.

IGW066I SMSPDSE1 IS RECONNECTING ALL USERS.

IGW069I SMSPDSE1 RECONNECT PHASE COMPLETE.

IGW070I SMSPDSE1 WILL RESUME ALL USER TASKS.

IGW999I XQUIESCE Stopping

#### **IGW9991 Reconnect Completed Normally**

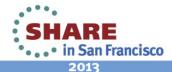

# PDSE Recoverability: SMSPDSE1 Restart **Failure**

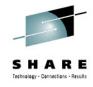

- If necessary tasks in SMSPDSE1 have been lost the restart may hang
- SMSPDSE1 then must be forced down
- The user can then attempt to use the ACTIVATE command to bring SMSPDSE1 back up
- V SMS, PDSE1, ACTIVATE
- This is a last resort and should only be used to attempt to avert an IPL

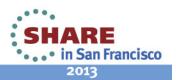

# PDSE Recoverability: z/OS 1.13 New **PDSE Commands**

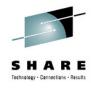

- The REFRESH command provides a more granular way to recover from in-core corruption at 1.13 and above
- Avoids a PDSE1 restart
- Discards all in-core pages for the specified PDSE
- Next access will re-read all data from DASD
- V SMS,PDSE|PDSE1,REFRESH,DSN(dsname)[,VOL(volser)]

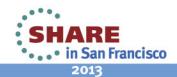

# PDSE Recoverability: z/OS 1.13 New **PDSE Commands**

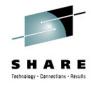

- The CONNECTIONS command allows the user to discover where the PDSE is in use at 1.13 and above
- Useful for PDSE in use errors
- A dump no longer has to be taken to determine what tasks are connected to a PDSE
- D SMS,PDSE|PDSE1,CONNECTIONS,DSN(dsname),<VOLSER(volser)>

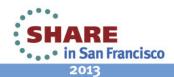

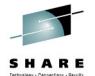

# PDSE Recoverability: Recap

- When running EXTENDED sharing it is highly recommended that SMSPDSE1 be enabled
- SMSPDSE1 restart can help avoid the need to IPL due to PDSE problems
- 2 phases of the restart
  - Quiesce (default 15 second delay)
  - Reconnect (default 15 second delay)
- 1.13 and above commands
  - REFRESH command allows the user to purge in-core directory pages to resolve in-core corruption
  - CONNECTIONS command allows the user to determine the tasks connected to a PDSE without having to take a dump

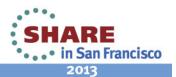

# **Considerations When Converting:** PDS to PDSE

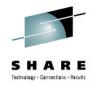

#### PDS:

- Alphabetically organized linear directory consisting of member names and pointers to those members
- Sequential areas of the dataset are used for member data and not reused

#### • PDSE:

- Collection of 4K pages. Both directory pages and member data
- Multiple tree style directories pointing to linear data spaces for member data

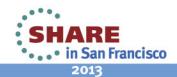

# **Considerations When Converting: Load Modules and Program Objects**

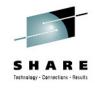

- Load modules can always be converted to Program Objects
- Program Objects may not always be able to be converted to Load Modules
  - Due to Program Object features that are unsupported by **Load Modules**
- Conversions are automatically done by IEBCOPY
- The conversion process will take additional processing due to Program Objects requiring a pass through the binder
- Cannot compare Load Module size to Program Object Size

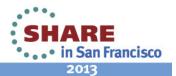

# **Considerations When Converting: Linklist Considerations**

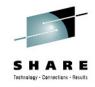

- Replacing a PDS in linklist versus a PDSE
  - For PDS's the following will work:

```
SETPROG LINKLIST, UNALLOCATE
PIIA
RENAME YOUR.LINKLIST.DATASET to YOUR.LINKLIST.DATASET.OLD
RENAME YOUR.LINKLIST.DATASET.NEW to YOUR.LINKLIST.DATASET
SETPROG LINKLIST, ALLOCATE
S LLA, SUB=MSTR
```

This will cause 0F4 ABENDs if attempted with a PDSE

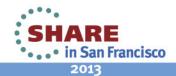

### **Considerations When Converting:** Linklist Considerations

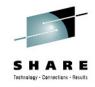

The correct way to replace a PDSE in linklist:

```
To remove a PDSE in LNKLST:
SETPROG LNKLST, DEFINE, NAME=LNKLST2, COPYFROM=LNKLST1
SETPROG LNKLST, DELETE, NAME=LNKLST2, DSNAME=YOUR.LINKLIST.PDSE
SETPROG LNKLST, ACTIVATE, NAME=LNKLST2
SETPROG LNKLST, UPDATE, JOB=*
F LLA, REFRESH
To add it back, do the following:
SETPROG LNKLST, ADD, NAME=LNKLST2, DSNAME=YOUR.LINKLIST.PDSE
SETPROG LNKLST, ACTIVATE, NAME=LNKLST2
SETPROG LNKLST, UPDATE, JOB=*
F LLA, REFRESH
```

 This needs to be done on all LPARs sharing the linklisted **PDSE** 

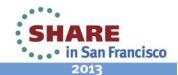

# **Considerations When Converting:** Recap

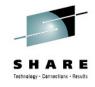

- PDSs and PDSEs are similar in interface but are entirely different internally
- Program Objects offer additional features over Load Modules
- Conversion from Load Module to Program Object takes additional processing
- Attempting to replace a PDSE in linklist like a PDS will result in problems

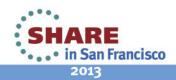

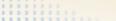

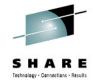

# **Customer PDSE Troubleshooting**

- Latch Hangs/Latch Contention
- Corrupt PDSE Dataset

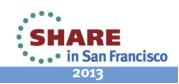

# **Customer PDSE Troubleshooting: Latch Hangs/Latch Contention**

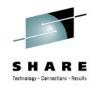

### Symptoms:

- Hung job(s), non-responsive TSO sessions
- IGW038A messages
  - IGW038A POSSIBLE PDSE PROBLEM(S). (SMSPDSE|SMSPDSE1)
  - Issue the analysis command: V SMS, PDSE(1), ANALYSIS
  - It is recommended that the analysis command be issued by automation
  - Be sure to issue the analysis against the correct address space
  - Analysis command results in an IGW031I message

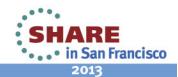

# **Customer PDSE Troubleshooting: Latch Hangs/Latch Contention**

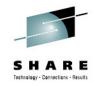

```
IGW031I PDSE ANALYSIS Start of Report(SMSPDSE1)
         -----data set name-----
                                                   - ----vsqt-----
       HLQ.TOM123.JCL
                                                     01-THEVOL-12345E
       ++ Unable to latch HL1bPlch:00000007E7A3EE0
          Latch:00000007E7A3F10 Holder(019C:009F8BE8)
          Holding Started Task:MYJOB
        ++ Lock GLOBAL DIRECTORY SHARED
                                                       Holder ASID:TCB
          held for at least 19 seconds
          Hllb:7E7A3EE0 HOLDER(019C:009F8BE8)
          Holding Started Task:MYJOB
       PDSE ANALYSIS End of Report(SMSPDSE1)
```

**Held Resource** 

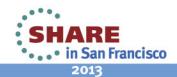

# **Customer PDSE Troubleshooting: Latch Hangs/Latch Contention**

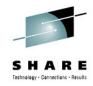

- Contention vs. Hang
  - Contention: Resource holders will change as may the held resources
    - May be caused by slow job completion due to IO, low CPU resources, waiting on other resources etc.
    - Will eventually clear on it's own
  - Hang: Resource holder will not change although waiters may
    - Result from hung tasks, orphaned resources, looping jobs, suspended tasks etc.
    - Require user action to resolve

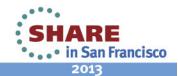

### **Customer PDSE Troubleshooting: Latch Hangs/Latch Contention**

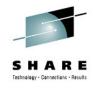

- First, gather doc:
  - SVC Dump of SMSPDSE (and SMSPDSE1)
  - LOGREC and SYSLOG starting before the first IGW038A message
- Second, determine the state of the holder:
  - If the task is still in the system and suspended/hung then cancel it if possible, force if necessary
  - If the task is out of the system but is still shown as the holder then the latch is orphaned
- Finally, free the latch:

V SMS,PDSE|PDSE1,FREELATCH(<latch address>,asid,tcb)]

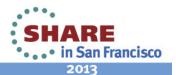

#### **Customer PDSE Troubleshooting:** FREELATCH Notes

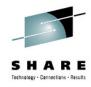

- ASID and TCB of zeros are valid
- FREELATCH will check the latch address to make sure it is actually a held latch
- It is important that the latch holder be out of the system before using FREELATCH
  - If the holder is still active and a FREELATCH is issued it could lead to dataset corruption

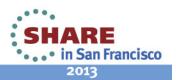

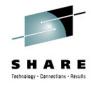

- PDSE Corruption
  - PDSEs contain both Directory data and Member data
  - We can only detect corruption of the PDSE Directory
  - 2 types of PDSE Directory corruption, in-core and hardened to DASD
- Symptom:
  - ABEND 0F4 on access of the PDSE
  - Reason codes will vary depending on what specifically went wrong
  - There may be multiple ABEND 0F4's associated with one failed access. The first one is the most important one for L2 diagnosis

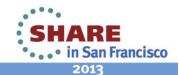

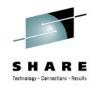

- In-core corruption:
  - Only the buffered pages/control structures associated with the PDSE are corrupt
  - Because each PDSE address space maintains it's own buffers the corruption is localized to a single system
  - Can be checked for by accessing the PDSE from another system in the SYSPLEX
  - Correctable via an SMSPDSE1 restart (if the corruption is in the SMSPDSE1 address space)
  - At 1.13 and above the REFRESH command can be used in lieu of a SMSPDSE1 restart (see slide 26)

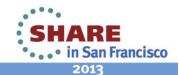

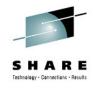

- Corruption hardened to DASD
  - The PDSE on DASD is corrupt
  - At 1.13 and above the IEBPDSE utility can validate the state of the PDSE on DASD (see Appendix for JCL)
  - All systems in the PLEX will encounter the same errors when accessing the dataset
  - Dataset will need to be recovered from the last backup
  - A DSS PHYSICAL dump of the dataset should be collected for L2 (see Appendix)

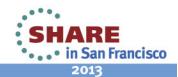

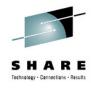

- Documentation to gather:
  - SVC Dump(s)
  - LOGREC and SYSLOG going back to the last good access of the dataset
  - Retain the corrupt copy of the dataset
  - Take a DSS PHYSICAL dump of the corrupt dataset (see Appendix)

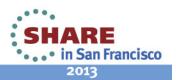

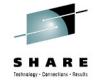

# **Questions? Comments?**

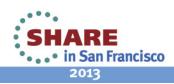

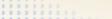

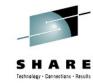

# Please Fill Out the Survey!

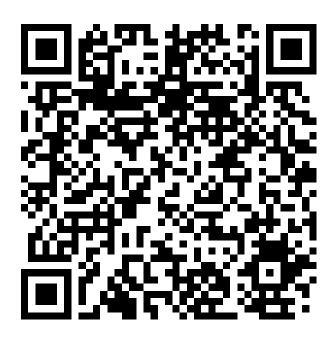

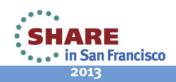

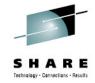

### **Appendix**

Parameters, Commands and JCL

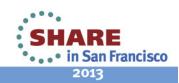

### **Appendix:** Parameters, Commands and JCL

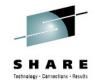

PDSE Console Dump Parameters

```
COMM=(PDSE PROBLEM)
JOBNAME=(*MASTER*, SMSPDSE*),
SDATA=(PSA, CSA, SQA, GRSQ, LPA, LSQA, RGN, SUM, SWA, TRT, COUPLE
,XESDATA),END
```

- IGDSMSxx Parameters:
  - SMSPDSE1 restartable address space:

```
PDSE_RESTARTABLE_AS(NO | YES)
```

PDSE Sharing Modes:

PDSESHARING(EXTENDED | NORMAL)

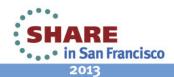

### **Appendix:** Parameters, Commands and JCL

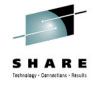

- PDSE Console Commands
  - SMSPDSE1 Restart Command
  - V SMS,PDSE1,RESTART [,QUIESCE(duration | 15)[,COMMONPOOLS(NEW|REUSE)]
  - SMSPDSE1 Activate Command
  - V SMS, PDSE1, ACTIVATE
  - PDSE Analysis Command
  - V SMS, PDSE(1), ANALYSIS
  - PDSE Freelatch Command
  - V SMS,PDSE|PDSE1,FREELATCH(<latch address>,asid,tcb)]

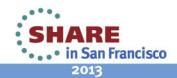

### **Appendix:** Parameters, Commands and JCL

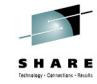

IEBPDSE JCL (1.13 and above only)

```
//VALIDATE EXEC PGM=IEBPDSE
//SYSPRINT DD SYSOUT=*
//SYSIN DD DUMMY
//SYSLIB DD DISP=SHR, DSN=INPUT.PDSE.BAD
```

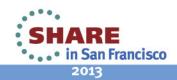

# **Appendix:**

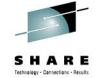

Parameters, Commands and JCL

DSS PHYSICAL dump JCL

```
EXEC PGM=ADRDSSU
//DUMP
//SYSPRINT DD SYSOUT=*
            DD UNIT=3390,
                 VOL=SER=XXXXXX,
DISP=(NEW,KEEP),
                 SPACE=(CYL,(100,100)),
DSN=hilev.DSSDUMP,
                 DCB=BLKSIZE=32760
//SYSIN
             DD
         PIDY(vvvvv) -
  DUMP
     OUTDD(OUT)
     DATASET(INCLUDE(pdse.dataset.name)) -
     ALLDATA(
/*
```

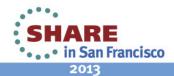